## **Задание на разработку ИИ**

ИИ разрабатывается в среде Visual Studio 2019, включает основную модель и 2 таблицы выподающих списков, определяемых вариантом задани. ИИ включает БД SQL и модули виаулизаии для пользователя, модули администратора и защиту доступа к базе данных.

Для пользователя представляется форма поиска информации, средства сортировки извлекаемой информации. Средства визуализации для пользователя адаптируются к устройству визуализации

## **ОСНОВНАЯ МОДЕЛЬ**

```
using Microsoft.AspNetCore.Mvc;
using System.Collections.Generic;
using System.ComponentModel.DataAnnotations;
namespace Kafedra02
{
     public class Disziplina
     {
          [HiddenInput(DisplayValue = false)]
        [Display(Name = "KJH04 3a\P1MCM")] public int DisziplinaID { get; set; }
         [Display(Name = "Название дисциплины")]
         public string Nazvanie { get; set; }
         [Display(Name = "Saverные единицы")] public string ZachetEdin { get; set; }
        [Display(Name = "KypcobaA pa6ora")] public string KursRabota { get; set; }
          [Display(Name = "Контрольная работа")]
         public string KontRabota { get; set; }
        [Display(Name = "Форма nonучения оцени")]public string FormaOzenki { get; set; }
         [Display(Name = "Ссылка на рабочую программу в папке Uploads/RabProg")]
         public string ObrzavProgramma { get; set; }
         [Display(Name = "Mmg \space\phi\overline{a}Wna \space\phi\overline{a}Wna \space\phi\overline{a}WbWbWm \space] public string DDopPole01 { get; set; }
        [Display(Name = "Yurraer <math>ka\phi</math>e<sub>apa</sub>])] public string DDopPole02 { get; set; }
         [Display(Name = "Направление- Бакалавр или Магистр или Аспирант")]
         public string DDopPole03 { get; set; }
         [Display(Name = "Приобретаемые компетенции, записываются через точку с запятой без 
пробелов")]
         public string DDopPole04 { get; set; }
        [Display(Name = "Aon. none 05")] public string DDopPole05 { get; set; }
         public virtual ICollection<Disziplina> Disziplinas { get; set; }
     }
```
}

## **ЭЛЕМЕНТЫ МОДЕЛИ**

```
 1. [Display(Name = "Название дисциплины")]
        public string Nazvanie { get; set; }
  2. [Display(Name = "Зачетные единицы")]
        public string ZachetEdin { get; set; }
  3. [Display(Name = "Курсовая работа")]
        public string KursRabota { get; set; }
  4. [Display(Name = "Контрольная работа")]
        public string KontRabota { get; set; }
  5. [Display(Name = "Форма получения оценки")]
        public string FormaOzenki { get; set; }
  6. [Display(Name = "Ссылка на рабочую программу в папке Uploads/RabProg")]
        public string ObrzavProgramma { get; set; }
  7. [Display(Name = "Имя файла рабочей программы")]
        public string DDopPole01 { get; set; }
  8. [Display(Name = "Читает кафедра")]
        public string DDopPole02 { get; set; }
  9. [Display(Name = "Направление- Бакалавр или Магистр или Аспирант")]
        public string DDopPole03 { get; set; }
  10. [Display(Name = "Приобретаемые компетенции, записываются через точку с запятой без 
пробелов")]
        public string DDopPole04 { get; set; }
```

```
11. [Display(Name = "Aon. none 05")] public string DDopPole05 { get; set; }
```
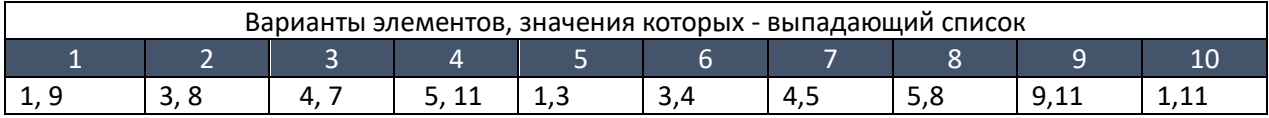

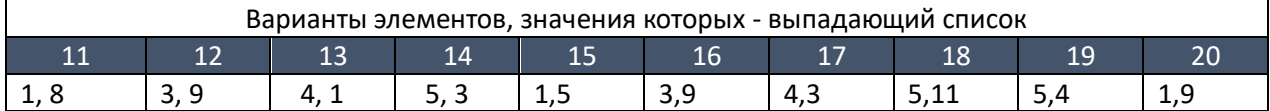

## **ПРИМЕР ЗАПИСИ ВЫПАДАЮЩЕГО СПИСКА**

```
using System.Collections.Generic;
using System.ComponentModel.DataAnnotations;
using System.Web.Mvc;
namespace KafedraUGLTU.Domain.Entities
{
     public class _0Disziplina
     {
         [HiddenInput(DisplayValue = false)]
        [Display(Name = "K\\m913anucu")] public int _0DisziplinaID { get; set; }
        [Display(Name = "Hasвание дисциялины")] public string Nazvanie { get; set; }
         [Display(Name = "Зачетные единицы")]
         public string ZachetEdin { get; set; }
         [Display(Name = "Курсовая работа")]
         public string KursRabota { get; set; }
         [Display(Name = "Контрольная работа")]
         public string KontRabota { get; set; }
         [Display(Name = "Форма получения оценки")]
        public string FormaOzenki { get; set; }
         [Display(Name = "Ссылка на рабочую программу в папке Uploads/RabProg")]
        public string ObrzavProgramma { get; set; }
         [Display(Name = "Имя файла рабочей программы")]
         public string DDopPole01 { get; set; }
        [Display(Name = "Читает кафедра")] public string DDopPole02 { get; set; }
        [Display(Name = "HanpaB.1999] Бакалавр или Магистр или Аспирант")]
         public string DDopPole03 { get; set; }
         [Display(Name = "Приобретаемые компетенции, записываются через точку с запятой без 
пробелов")]
         public string DDopPole04 { get; set; }
        [Display(Name = "Aon. none 05")] public string DDopPole05 { get; set; }
        [Display(Name = "HIP")] public int PrepPrepodID { get; set; }
 public virtual PrepPrepod PrepPrepod { get; set; }
        public virtual ICollection<_0Disziplina> _0Disziplinas { get; set; }
```

```
using System;
using System.Collections.Generic;
using System.ComponentModel;
using System.ComponentModel.DataAnnotations;
using System.Linq;
using System.Text;
using System.Threading.Tasks;
```

```
namespace KafedraUGLTU.Domain.Entities
{
     public class PrepPrepod
     {
         [DisplayName("Ключ")]
         public int PrepPrepodID { get; set; }
         [DisplayName("Фамилия")]
         public string PrepodFamiliy { get; set; }
         [Display(Name = "Имя")]
         public string PrepodImy { get; set; }
        [Display(Name = "OT4ecTBO")] public string PrepodOtchestvo { get; set; }
         [Display(Name = "PKDop01")]
         public string PKDop01 { get; set; }
         [Display(Name = "PKDop02")]
         public string PKDop02 { get; set; }
         [Display(Name = "PKDop03")]
         public string PKDop03 { get; set; }
         [Display(Name = "PKDop04")]
         public string PKDop04 { get; set; }
         [Display(Name = "PKDop05")]
         public string PKDop05 { get; set; }
         public string FullName
         {
             get { return PrepodFamiliy + " " + PrepodImy + " " + PrepodOtchestvo; }
         }
         public virtual ICollection<PrepPrepod> PrepPrepods { get; set; }
     }
}
```
На проверку предоставляются скриншоты, модели, БД и форма выдачи для пользователя. БД должна содержать не менее 10 записей основной модели и не менее 2 записей выпадающих списков. Скриншот для администратора с защитой.

Проект загружается в папку дисциплины ЭОР.